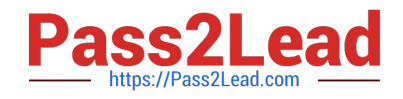

# **C9010-022Q&As**

IBM AIX Administration V1

## **Pass IBM C9010-022 Exam with 100% Guarantee**

Free Download Real Questions & Answers **PDF** and **VCE** file from:

**https://www.pass2lead.com/c9010-022.html**

100% Passing Guarantee 100% Money Back Assurance

Following Questions and Answers are all new published by IBM Official Exam Center

**C** Instant Download After Purchase

**83 100% Money Back Guarantee** 

365 Days Free Update

800,000+ Satisfied Customers  $\epsilon$  of

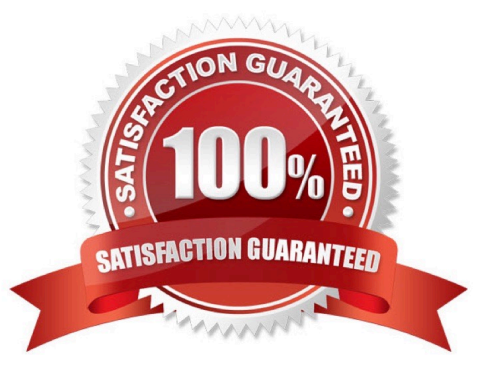

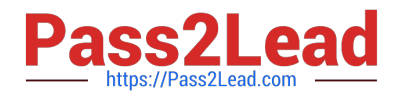

#### **QUESTION 1**

Which action must be completed on the HMC when a partition is in a Recoverystate?

- A. Select Configuration and Restore partition data.
- B. Select Recover Partition Data for the managed system.
- C. Select Initialize Partition for the LPAR in Recovery state
- D. Select Configuration and Rebuild Managed System.

Correct Answer: B

#### **QUESTION 2**

A mirrored rootvg internal disk, hdisk1, has failed and must be replaced. The remaining mirrored disk, hdisk0,is intact and functioning normally. What is the correct sequence of actions?

A. unmirrorvg rootvg hdisk1 reducevg roolvg hdisk1 rmdev -I hdisk1 -d physically replace hdisk1 cfgmgr extendvg rootvg hdisk1 mirroivg rootvg Run a bosboot on both disks

B. rmdev-l hdisk1 -d physically replace hdisk1 cfgmgr unmirrorvg rootvg hdisk1 reducevg rootvg hdisk1 extendvg rootvg hdisk1 mirrorvg rootvg Run a bosboot on both disks

C. unmirrorvg rootvg hdisk1 rmdev-I hdisk1 -d physically replace hdisk1 reducevg rootvg hdisk1 cfgmgr extendvg rootvg hdisk1 mirrorvg rootvg Run a bosboot on both disks

D. unmirroivg rootvg hdisk1 reducevg rootvg hdisk1 rmdev -I hdisk1 -d physically replace hdisk1 cfgmgr extendvg rootvg hdisk1 Run a bosboot on both disks mirrorvg rootvg

Correct Answer: A

#### **QUESTION 3**

A company has numerous LPARs hosting database servers, and three versions of the DBMS deployed in the environment. A critical APAR fixes data corruption for one version of the database, but it requires a server reboot. The only inventory information available is a spreadsheet with every LPAR\\'s hostname and root password.

Which sequence of tasks will determine which servers are missing the critical APAR, and only apply it to the servers running the affected level of the database?

A. Use the spreadsheet to populate the /etc/hosts file on the management node. Configure a NIM server that has the APAR in an lpp\_source. Force-register all of the LPARs with the NIM server. Use NIM group operations to install the APAR and boot at a scheduledtime.

B. Use the spreadsheet to create a dsh node list. Use dsh with Islpp to create a node list for LPARs needing the APAR. Use dcp and dsh to install the APAR and reboot.

C. Configure a Systems Director server using the spreadsheet import function. Use the inventory function to discover the database level and APAR status. Use the Update Manager to apply the APAR to the affected LPARs and reboot.

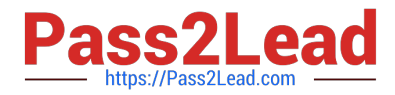

D. Use the spreadsheet to create a dsh node list. Use dcp and dsh to install the APAR. Use dsh to reboot the systems.

Correct Answer: B

#### **QUESTION 4**

Which action will temporarily disable remote login access using telnet and ssh for all non- root accounts?

- A. Update /etc/security/passwd and recycle the inetd subsystem.
- B. Stop the sshd subsystem.
- C. Create a/etc/nologin file.
- D. Set the PermitLogins parameter in /etc/ssh/sshd\_config and recycle the sshd daemon.
- E. Touch the /etc/sshd/nologin file and recycle the sshd daemon.

Correct Answer: C

### **QUESTION 5**

An existing client LPAR has been manually movedfrom one physical machine to another. The administrator updated the SAN zoning to deallocate from the source VIO Server and allocate to the destination VIO Server. The LPAR and its profile were recreated on the HMC and the single disk is mapped from the VIO Server to the LPAR. What manual intervention is required after activating the LPAR?

- A. Select a boot device.
- B. Correct the system clock.
- C. Correct the terminal type.
- D. Import non-root volume groups
- Correct Answer: A

[C9010-022 PDF Dumps](https://www.pass2lead.com/c9010-022.html) [C9010-022 Study Guide](https://www.pass2lead.com/c9010-022.html) [C9010-022 Exam Questions](https://www.pass2lead.com/c9010-022.html)